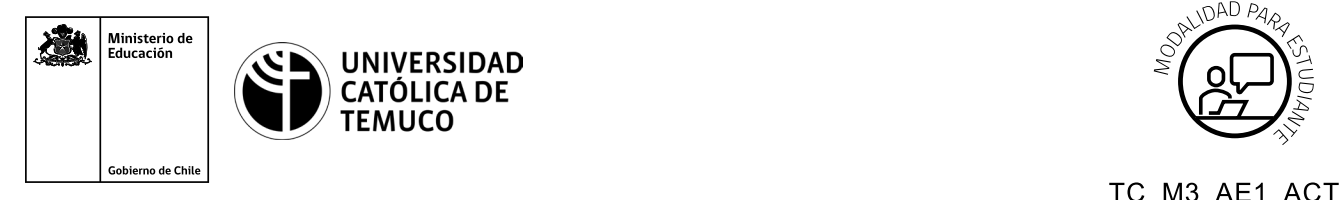

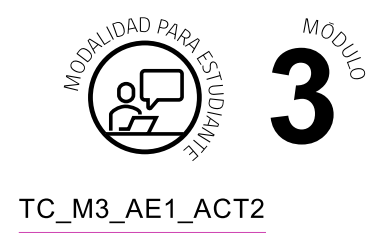

# **Actividad de Aprendizaje**

## **Conectando cables (cobre/fibra óptica/coaxial) en una instalación de telecomunicaciones**

### **¿Qué vamos a lograr con esta actividad de aprendizaje para llegar al Aprendizaje Esperado (AE)?**

*Aplicar procedimientos correctos en una conexión de cables de una red de telecomunicaciones, de acuerdo a especificaciones técnicas y de seguridad.*

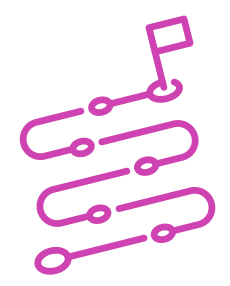

#### **ACTIVIDAD 1**

- **A.** Observa con mucha atención la demostración guiada que realizará el o la docente, de una conexión de cables de una red de telecomunicaciones, a través de un programa de simulación, como puede ser Cisco Packet Tracer u otro afín.
- **B.** Aplica el mismo procedimiento en forma personal en el simulador que está en tu computador de trabajo, realizando los siguientes pasos.
- **C.** Indica al docente cuando hayas terminado para que seas retroalimentado.

#### **ACTIVIDAD 2**

- **A.** Forma equipos de trabajo, de acuerdo a las indicaciones del o la docente.
- **B.** Desarrolla las actividades en el simulador que está en el computador de trabajo, a partir del siguiente esquema:

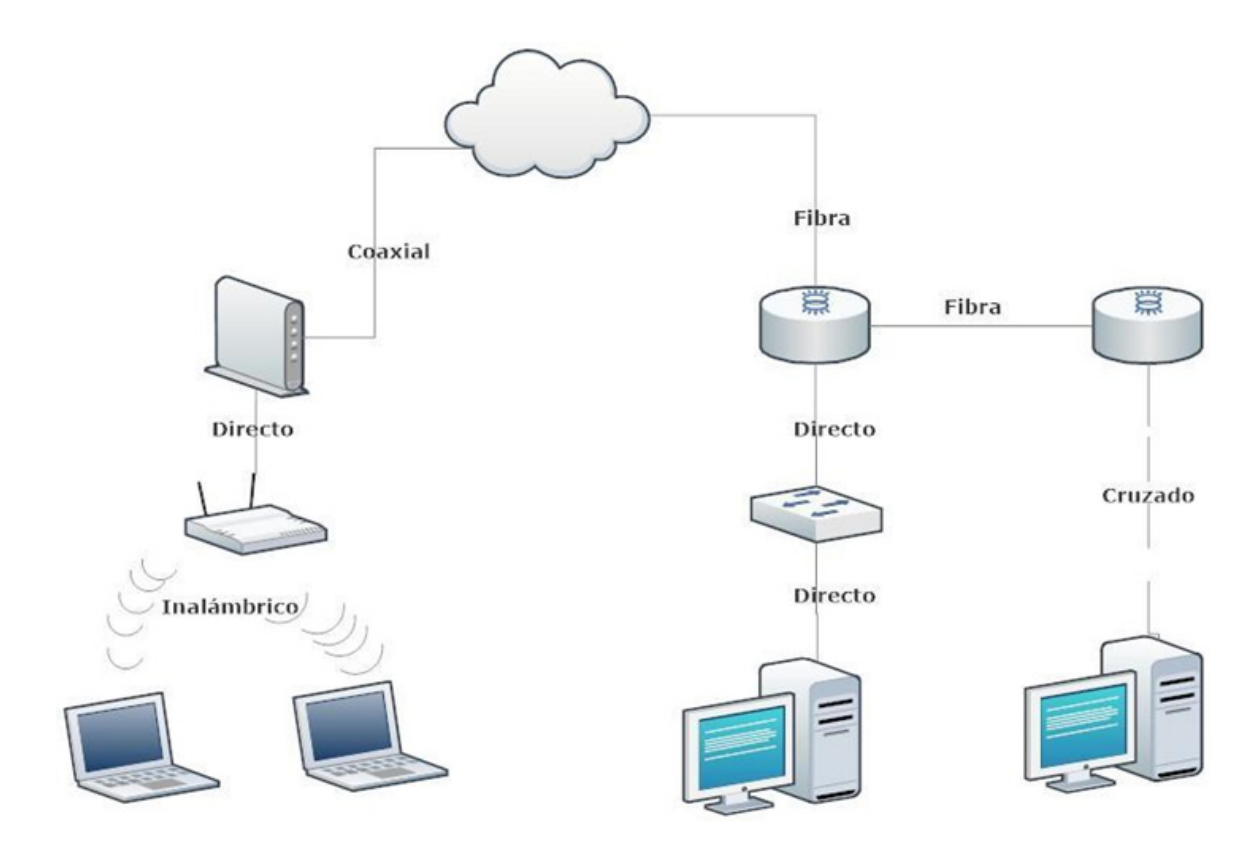

- **C.** Identifica las interfaces que tienen los equipos de telecomunicaciones (routers y modem) de esta red.
- **D.** Establece la compatibilidad entre las interfaces y el tipo de cableado.
- **E.** Si estableces que **no hay compatibilidad** entre ambos elementos, agrega las interfaces que cumplan con este requisito.
- **F.** En este punto (agregar interfaces compatibles), apaga el dispositivo, agrega la interfaz y por último, enciende el equipo, ya que el simulador de trabajo se comporta como un equipo real.
- **E.** Conecta cada uno de los dispositivos con el cable compatible en orden jerárquico y guarda la topología en el escritorio del computador, para revisión y retroalimentación, por parte del o la docente.